(10)

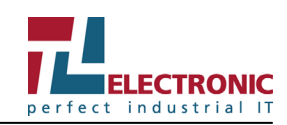

## **Gebrauchsanleitung Embedded PC BS-U830 und BS-U830E**

Diese Dokumentation ist gültig für alle Liefervarianten des Geräts**.**

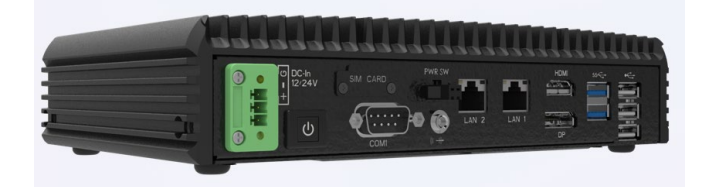

Der Industrie-PC ist ausschließlich zur festen Montage in der Maschinen- und Anlagentechnik für den gewöhnlichen, maschinennahen und industriellen Einsatz bestimmt.

### **Beachten Sie die Sicherheitsinformationen in der beigefügten allgemeinen Gebrauchsanleitung**!

Unter: https://www.tl-electronic.de/download/driver finden Sie mit der Gerätebezeichnung (siehe Typenschild) außerdem:

• User Manual (englisch).

**Warnung!** Dies ist eine Einrichtung der ITE Klasse A nach DIN EN 55022. Diese Einrichtung kann im Wohnbereich Funkstörungen verursachen.

# **Kennzeichnung auf dem Gerät**

## **Typenschild**

Das Typenschild finden Sie auf der **Unterseite des Geräts.**

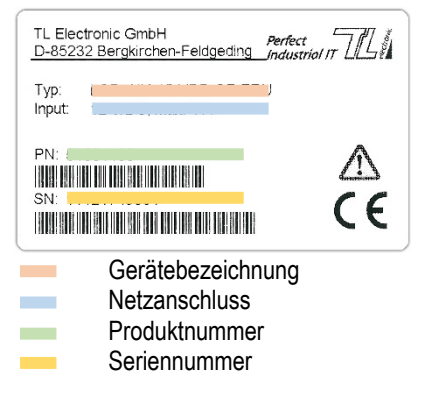

### **CE-Kennzeichnung**

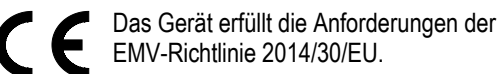

# **Umgebungsbedingungen**

Schützen Sie das Gerät vor Staub, Feuchtigkeit und Hitze sowie vor mechanischer Belastung wie starken Erschütterungen und Stößen. Setzen Sie das Gerät keiner direkten Sonnenbestrahlung aus. Bauen Sie das Gerät so ein, dass keine Gefahr (z.B. durch Umkippen oder Herabfallen) von ihm ausgehen kann.

### **Betrieb**

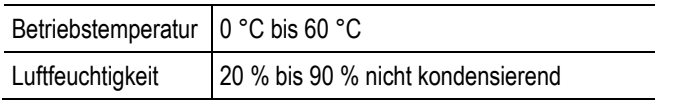

## **Transport und Lagerung**

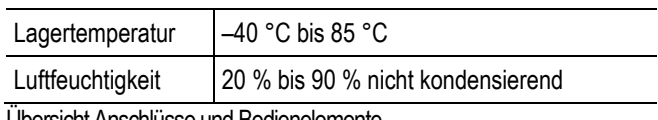

Übersicht Anschlüsse und Bedienelemente

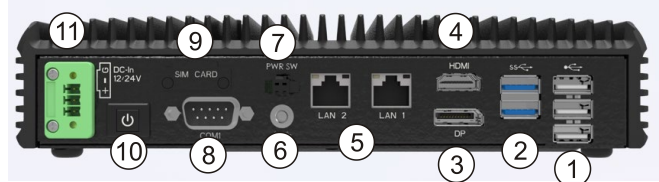

### Vorderseite

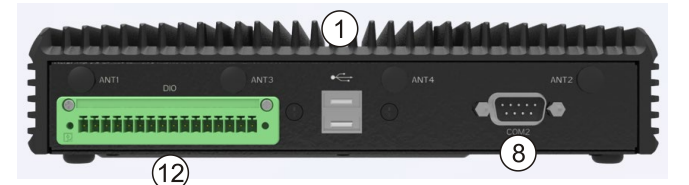

**Rückseite** 

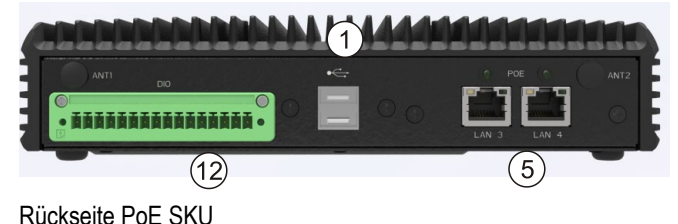

- 1. 5x USB 2.0
- 2. 2 × USB 3.0
- 3. DP
- 4. HDMI
- 5. LAN 1 & 2 (PoE SKU LAN 3 & 4)
- 6. Line-out-Audioausgang
- 7. Remote Switch
- 8. COM 1 COM 2: Serielle Schnittstelle
- 9. SIM Slot
- 10. **Ein/Aus-Taster**: Ein- und Ausschalten des Geräts
- 11. DC Power Input
- 12. DIO

Der Eingangsspannungsbereich ist am Typenschild angegeben. Prüfen Sie vor dem Einschalten die Angaben am Typenschild.

## **Betrieb**

Stecken Sie den optionalen Netzadapter in die Stromversorgungs-Anschlussbuchse des Geräts und schließen Sie es an ein Stromnetz an.

### **Einschalten**

Das Gerät ist mit einem Ein/Aus-Taster auf der Vorderseite ausgestattet. Nach Drücken des Ein/Aus-Tasters wird das Gerät gestartet.

## **Ausschalten**

Erst herunterfahren, dann ausschalten! Bevor das Gerät abgeschaltet werden darf, muss das Betriebssystem heruntergefahren werden. Andernfalls kann das System so beschädigt werden, dass das Gerät nicht mehr startet.

Durch Schalten am Ein/Aus -Taster ist das Gerät **nicht** vollständig von der Stromversorgung getrennt!

Durch Rechtevergabe in der Steuerungssoftware sollte ein Benutzer, der die Software nicht beenden darf, auch das Gerät nicht abschalten können. Wird das Gerät während eines Schreibvorgangs abgeschaltet, wird diese Datei zerstört. Da Steuerungssoftware üblicherweise in Abständen von wenigen Sekunden selbstständig Schreibvorgänge ausführt, kann durch Abschalten bei laufender Software sehr leicht ein Schaden verursacht werden.

# **Technische Daten**

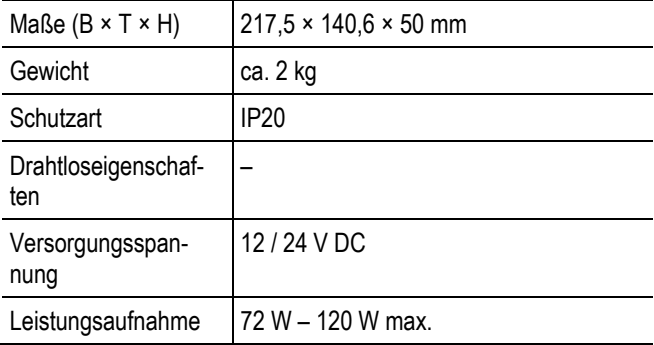

## **Service**

### **Kontaktdaten**

Telefon: +49 (0)8131 33204 -130 Fax: +49 (0)8131 33204 -150 E -Mail: service@tl -electronic.de Bitte halten Sie im Servicefall die Seriennummer bereit, die Sie dem Typenschild an Ihrem Gerät entnehmen können.

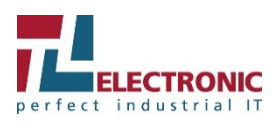

### **Firmenzentrale**

TL Electronic GmbH Bgm.-Gradl-Str. 1 85232 Bergkirchen -Feldgeding **Germany** 

Telefon: +49 (0)8131 33204 - 0 Fax: +49 (0)8131 33204 -150 E-Mail: -Mail: info@tl -electronic.de

Besuchen Sie auch unsere Website: www.tl -electronic.de

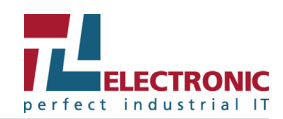